**Display Calibrator Crack Free Download [Win/Mac]**

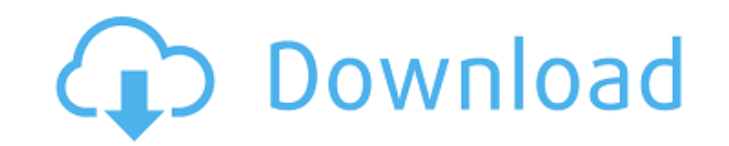

# **Display Calibrator Crack + Patch With Serial Key Free [Win/Mac]**

Solve any issue you might have with your display, with the Display Calibrator of Opera. Monitor your vision. Is your display too bright? Too dark? Do you feel frustrated because of colors, contrast or poor resolution? With phone displays. New features: It is now fully compatible with all Emscripten version: emscripten version: emscripten-compiler v1.31 and newer, 3.0 and newer! New initial resolutions detection: 16-bit, 32-bit, 64-bit, and e get the XDA link to the exe. Print something interesting? Use the Calibrate Image button to print the histogram of your screen. One-click to calibrate! Navigate to Settings > Calibrator is packaged with the following progr under the terms of the GNU General Public License as published by the Free Software Foundation; version 3 of the License. As a special exception, the program Genus (genus.portable.osp.org) is included in this distribution. you can ask for one here: XDA Developers. The operative system is O.S. Linux, this means that you can install and run the program on any system compatible with Linux. Simply choose the Linux tab and start the installing fo

### **Display Calibrator Download**

Displays, monitors and graphics cards usually have different colour gamut as well as colour temperature. Display Calibrator lets you define display settings that would suit you best. Displays, monitors and graphics that wo of gamuts to test on your screen. Please see the Print Color Guide for how to set up your printers. In the Color Temperature field you can: Typical Color Temperature Device Color Temperature Histogram Viewer Sest Display C Enable Option to easily enable/disable Color Temperature viewer Enable option to easily enable option to easily enable/disable Gamut viewer Highlight: You can define a range of color temperatures in the Gamut field you can Inters. In the Device See the Print Color Guide for how to set up your printers. In the Device Gamma field you can: Gamma Set your maximum gamma Gamut Viewer Set your maximum gamma Gamut Viewer Default Test Pattern Highlig Enable Subpixel Sorting Enable Subpixel Ordering Set Sorting Mode Enable Subpixel Sorting Enable Subpixel Ordering Subpixel Ordering Enable Subpixel Ordering Enable Subpixel Sorting Enable Subpixel Ordering Subpixel Orderi

## **Display Calibrator**

It gets installed on the address bar. Show your new friend the right way to do things, and he'll love you forever. Also comes with an assistant that shows you how to do more stuff. With the current release, the assistant o and send the files to the webserver. As a first step, you need to fill in the Display Calibrator form below. The form only shows the basic information. I recommend using the wizard (it just asks you for the information and information in for that widget. But if you want to fill in the form with default values, enter the values, enter the values in the "Default" menu, click on "Setup Wizard" and follow the wizard. TIP: If you 've downloaded t Icense to the license you want to use for this program. (There's 1 free license). Choose if it's a product, a free, a trial or any of these. The only thing I changed in the license was that I added a default key, so I coul displayed on the address bar. I also did this because I made a widget that will display the current logo. If you have done everything right, you should get a confirmation that the form has been submitted. If you don't get

### **What's New in the Display Calibrator?**

Mouse A Mouse is a pointing device such as a computer mouse, trackball, trackpad, or stylus. Originally designed for pointing devices used in conjunction with a computer's graphical user interface, the mouse has since beco Display Calibrator allows you to calibrate your Mac's trackpad or Magic Mouse. 1. Open your system preferences. 2. Choose Human Interface > Display. 3. Click Calibrate Display according to your preferences. 5. Your display unchecking Automatically adjust brightness. Firefox Now Display Calibrator can be used with Firefox. To use Display Calibrator with Firefox you need to install the add-on x.cal-dev First click the Display Calibrator. You c Display Calibrator you will need to accept the agreement and you will be able to access the panel that is displayed on the screen. 3. From the Menu bar on the bottom left side, click the arrow for the menu and select Setti the button for the Color Settings (which can also be accessed by clicking the Color Settings button on the toolbar). 6. The first time you open Display Calibrator you will need to accept the agreement. 7. In the Color Sett click the button for the Color

### **System Requirements:**

Maximum of 2 players Minimum playable framerate of 30 FPS OS: Windows 7 SP1 or higher / Mac OS 10.9 or higher Processor: 2.0 GHz or faster Memory: 4 GB RAM Graphics: NVIDIA GTX 600 series or better DirectX: Version 11 Netw

[https://loop411.com/wp-content/uploads/2022/07/Chess\\_Timer.pdf](https://loop411.com/wp-content/uploads/2022/07/Chess_Timer.pdf) <https://mickleyhall.com/wp-content/uploads/2022/07/vytmald.pdf> <http://dponewsbd.com/?p=16437> <https://studiolegalefiorucci.it/2022/07/04/corrupt-docx-salvager-2-0-2-crack-download/> <http://realslant.com/?p=10833> <https://brinke-eq.com/advert/bbwin-crack/> <https://shalamonduke.com/wp-content/uploads/2022/07/ReiBoot.pdf> [https://wakandaplace.com/wp-content/uploads/2022/07/Export\\_Microsoft\\_Access\\_MDB\\_To\\_CSV\\_License\\_Code\\_\\_Keygen\\_Free\\_Download\\_MacWin.pdf](https://wakandaplace.com/wp-content/uploads/2022/07/Export_Microsoft_Access_MDB_To_CSV_License_Code__Keygen_Free_Download_MacWin.pdf) <https://liquidonetransfer.com.mx/?p=37459> <https://rsmerchantservices.com/portable-dirhtml-4-852-crack-keygen-for-lifetime-download-win-mac/> <https://biodashofficial.com/scratch-desktop-crack-torrent-download-3264bit/> <https://clasificadostampa.com/advert/qobuz-crack-license-key-free-download-mac-win/> <https://www.sprutha.com/wp-content/uploads/2022/07/gertale.pdf> [https://ssmecanics.com/wp-content/uploads/2022/07/Messenger\\_Password\\_Decryptor\\_Crack\\_\\_License\\_Key\\_Full\\_Free\\_Download\\_PCWindows-1.pdf](https://ssmecanics.com/wp-content/uploads/2022/07/Messenger_Password_Decryptor_Crack__License_Key_Full_Free_Download_PCWindows-1.pdf) <https://shalamonduke.com/zeeb-movie-renamer-3-9-8-crack-pc-windows-updated-2022/> <https://beautyprosnearme.com/html-designpad-crack-free-download-for-pc-final-2022/> <http://nineteeneightzero.com/mce-drinks-database-crack-with-serial-key-download-x64/> <http://www.studiofratini.com/folder-lock-5-9-2-full-product-key-winmac-latest/> <https://ozrural.com/index.php/advert/mountain-rainstorm-screensaver-mac-win-march-2022/> <https://worldwidedigitalstore.com/wp-content/uploads/2022/07/iolagiac.pdf>